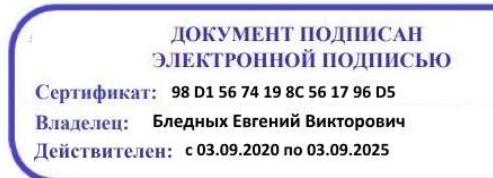

Министерство образования Ставропольского края Государственное бюджетное профессиональное образовательное учреждение «Ставропольский региональный многопрофильный колледж»

**УТВЕРЖДАЮ** Директор ГБПОУ СРМК Е.В.Бледных «01» июня 2022 г. TET SERVICE

#### РАБОЧАЯ ПРОГРАММА УЧЕБНОЙ ДИСЦИПЛИНЫ

ОП.03 Информационные технологии технологический профиль

Специальность

Kypc Группа 09.02.07 Информационные системы и программирование  $1, 2$  $\Pi$ -13,  $\Pi$ -21,  $\Pi$ -22,  $\Pi$ -24

Ставрополь 2022

 $\mathcal{L}^{\text{max}}$ 

ОДОБРЕНО На заседании кафедры программного обеспечения и ИТ

 $\sim 100$ 

 $\mathcal{L}^{\text{max}}$ 

Протокол № 10 от «24» мая 2022 г.

Зав.кафедрой Т.М. Белянская

Согласовано: Методист *Really* O.C. Диба

Разработчик: Белянская Т.М.., преподаватель

Рекомендована Экспертным советом государственного бюджетного профессионального образовательного учреждения «Ставропольский региональный многопрофильный колледж»

 $\epsilon$  .

 $\tilde{q}$  and  $\tilde{q}$ 

 $\sim$  $\mu$ 

Заключение Экспертного совета № 13 от «27» мая 2022 г

 $\overline{\varphi}$ 

Рабочая программа разработана на основе Федерального государственного образовательного стандарта по специальности среднего профессионального образования 09.02.07 Информационные системы и программирование, укрупненной группы специальностей 09.00.00 Информатика и вычислительная техника

Организация-разработчик: государственное бюджетное профессиональное образовательное учреждение «Ставропольский региональный многопрофильный колледж»

## **СОДЕРЖАНИЕ**

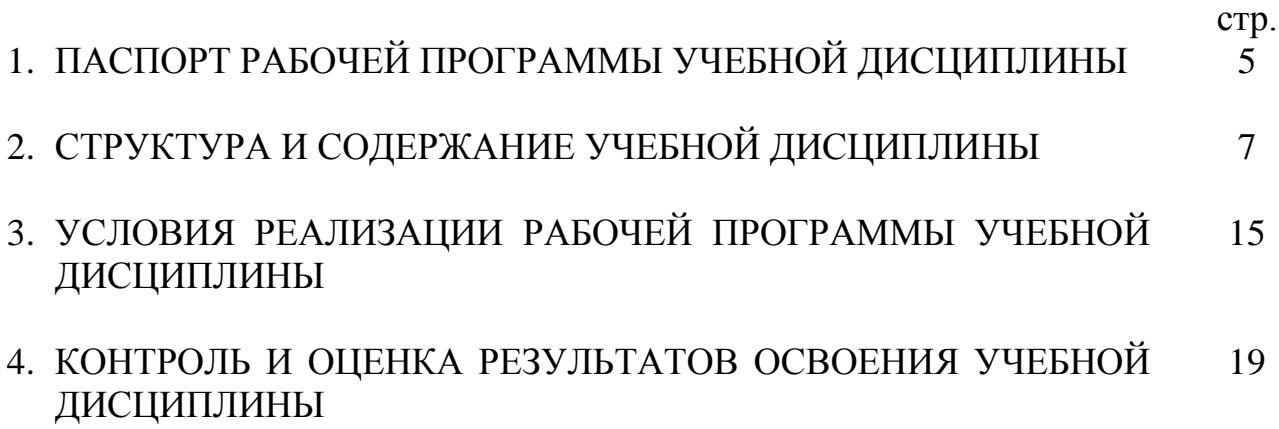

### **1. ПАСПОРТ РАБОЧЕЙ ПРОГРАММЫ УЧЕБНОЙ ДИСЦИПЛИНЫ «ОП.03 ИНФОРМАЦИОННЫЕ ТЕХНОЛОГИИ»**

### **1.1. Область применения рабочей программы**

Программа учебной дисциплины «ОП.03 Информационные технологии» является частью ППССЗ в соответствии с ФГОС по специальности среднего профессионального образования 09.02.07 Информационные системы и программирование входящей в укрупненную группу направлений подготовки и специальностей **09.00.00 Информатика и вычислительная техника.**

### **1.2. Место учебной дисциплины в структуре ППССЗ**

Дисциплина «ОП.01 Информационные технологии» входит в состав общепрофессионального цикла программы среднего профессионального образования – программы подготовки специалистов среднего звена – по специальности 09.02.07 Информационные системы и программирование.

### **1.3. Цели и задачи учебной дисциплины – требования к результатам освоения учебной дисциплины:**

Процесс изучения дисциплины направлен на формирование элементов следующих компетенций в соответствии с ФГОС СПО и ППССЗ по данному направлению подготовки:

### **а) общих компетенций (ОК):**

ОК 01. Выбирать способы решения задач профессиональной деятельности, применительно к различным контекстам.

ОК 02. Осуществлять поиск, анализ и интерпретацию информации, необходимой для выполнения задач профессиональной деятельности;

ОК 04. Работать в коллективе и команде, эффективно взаимодействовать с коллегами, руководством, клиентами.

ОК 05. Осуществлять устную и письменную коммуникацию на государственном языке с учетом особенностей социального и культурного контекста;

ОК 09. Использовать информационные технологии в профессиональной деятельности.

ОК 10. Пользоваться профессиональной документацией на государственном и иностранном языках.

### **профессиональные компетенции (ПК):**

ПК 1.6. Разрабатывать модули программного обеспечения для мобильных платформ.

ПК 4.1. Осуществлять инсталляцию, настройку и обслуживание программного обеспечения компьютерных систем.

### **1.4. Рекомендуемое количество часов на освоение примерной программы учебной дисциплины:**

максимальной учебной нагрузки обучающегося 66 часа, в том числе: обязательной аудиторной учебной нагрузки обучающегося 60 часов; самостоятельная работа обучающегося 6 часов.

### **2. СТРУКТУРА И СОДЕРЖАНИЕ УЧЕБНОЙ ДИСЦИПЛИНЫ 2.1. Объем учебной дисциплины и виды учебной работы**

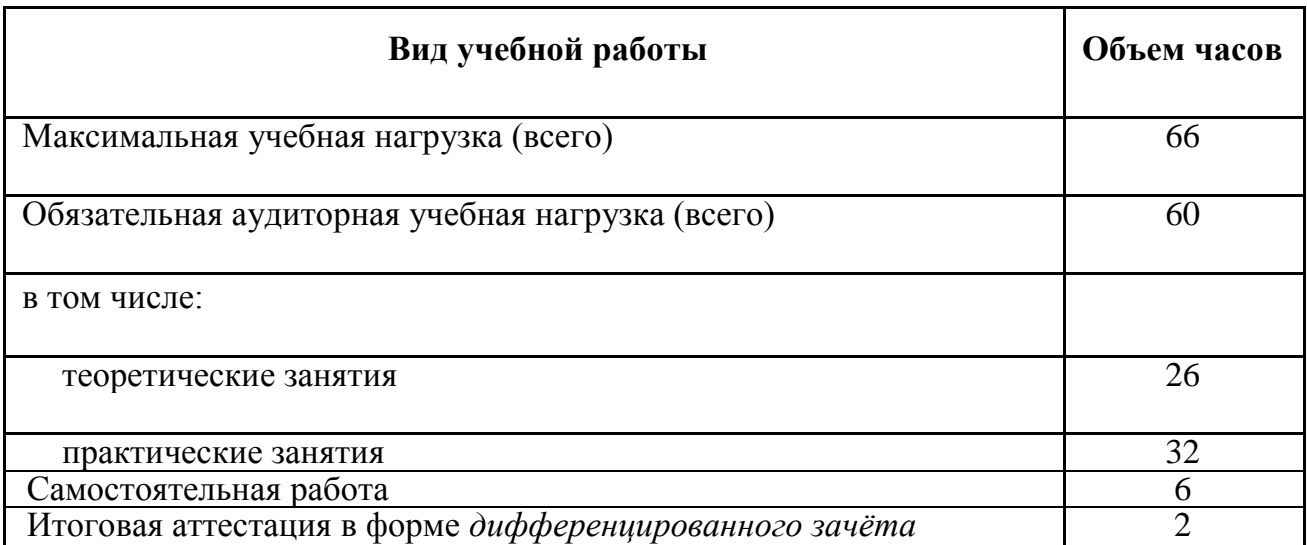

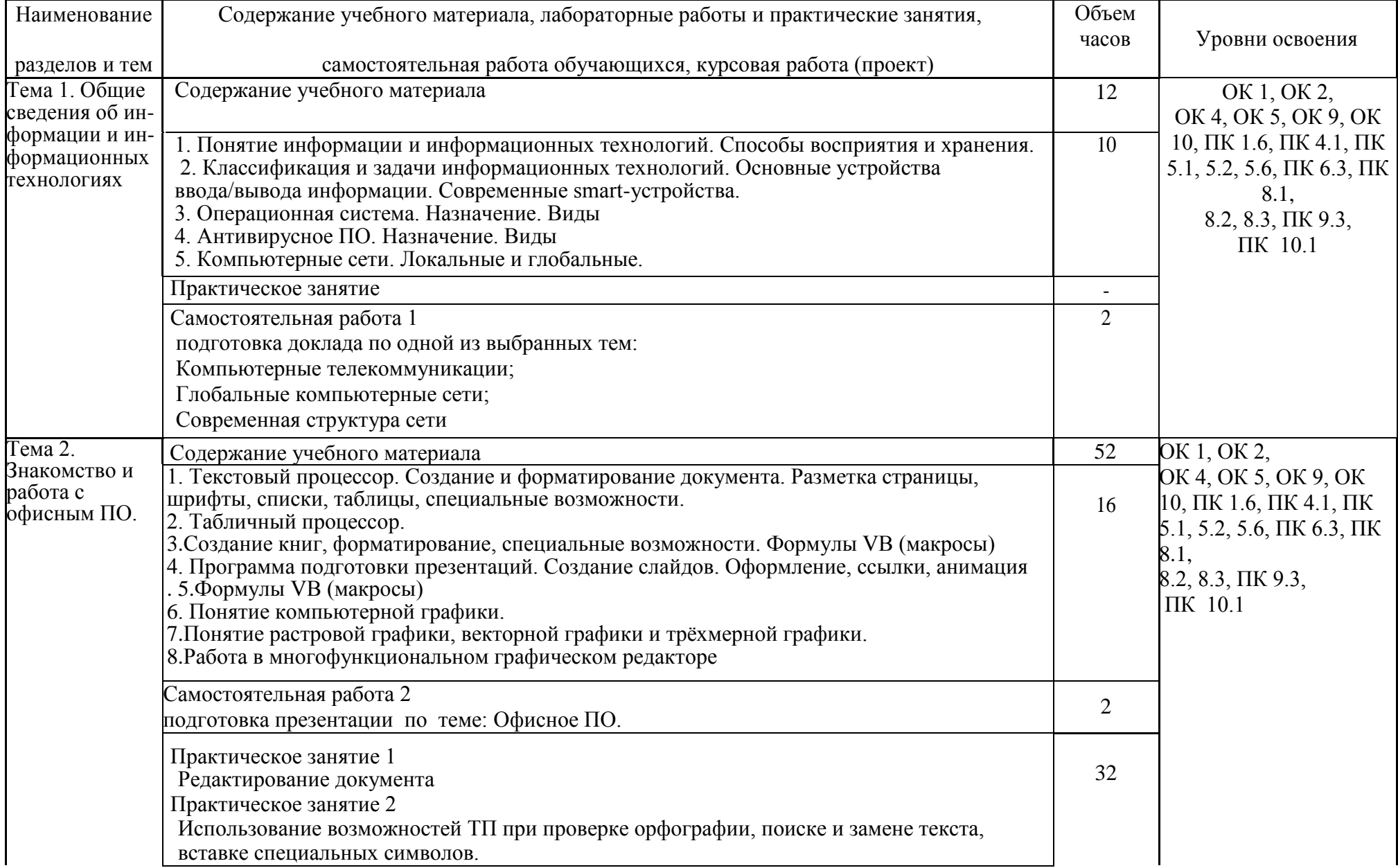

# **2.2. Тематический план и содержание учебной дисциплины « ОП.03 Информационные технологии»**

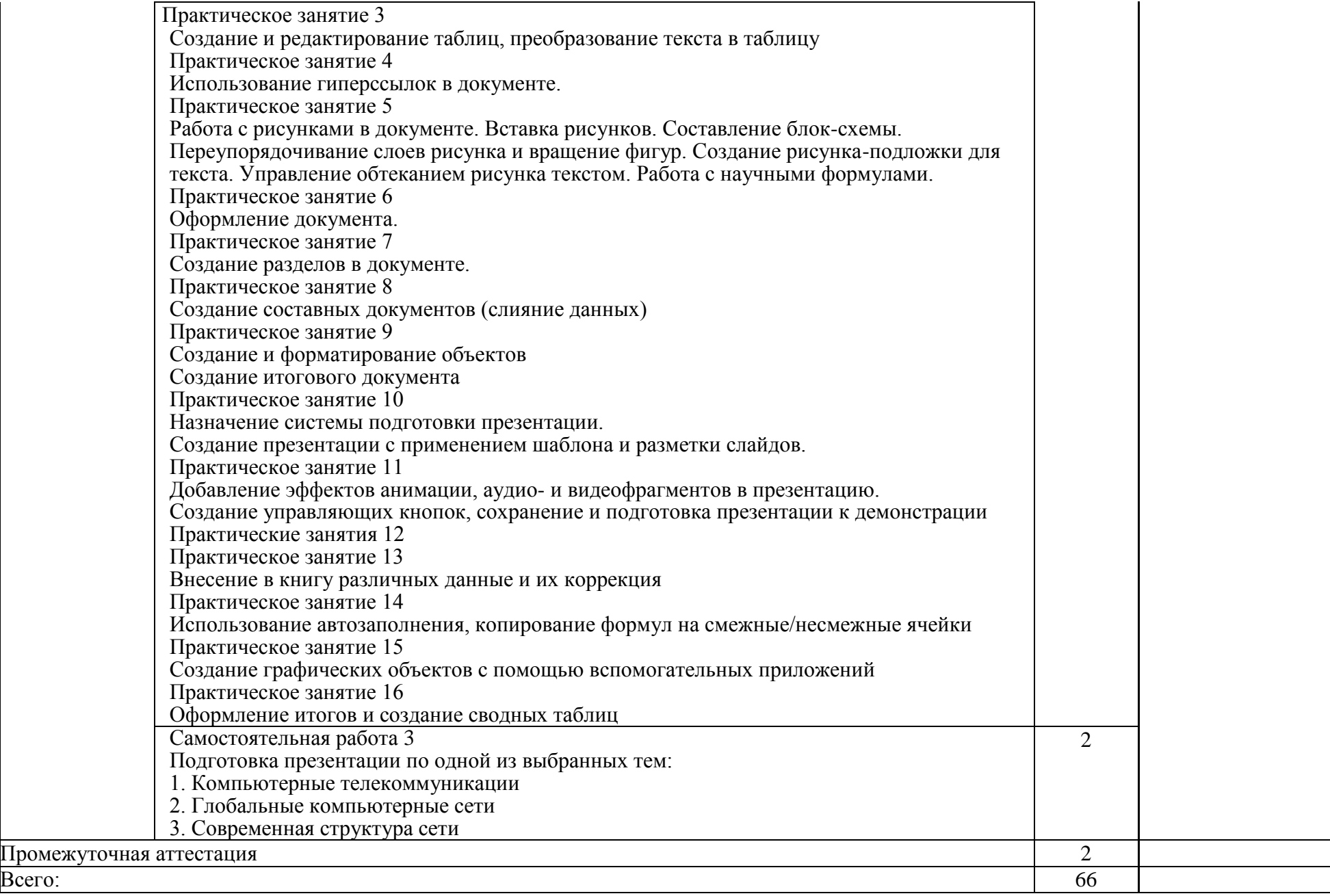

## **3 УСЛОВИЯ РЕАЛИЗАЦИИ УЧЕБНОЙ ДИСЦИПЛИНЫ**

### **3.1. Требования к минимальному материально-техническому обеспечению**

Реализация программы дисциплины предполагает наличие кабинета Информатики, полигона вычислительной техники, библиотеки, читального зала с выходом в сеть Интернет.

### **Кабинет информатики и информационных технологий**

рабочие места по количеству обучающихся ;

доска ученическая

12 ПК (ПЭВМ СПК 910);

мультимедийный проектор (Ben Q MX528),

- экран настенный.

Программное обеспечение:

- Антивирус Kaspersky
- Kerio control
- Windows 7 Professional
- WindowsServer 2008 R2standart
- Windows 8.1 Enterprise Инструментальная среда адаптивного тестирования "АСТ-тест"
- СПС Консультант +

### **3.2. Информационное обеспечение обучения**

### **Перечень рекомендуемых учебных изданий, Интернет-ресурсов, дополнительной литературы**

### **Основной источник литературы**

Рудаков, А. В. Операционные системы и среды : учебник / А.В. Рудаков. — Москва : КУРС : ИНФРА-М, 2022. — 304 с. — (Среднее профессиональное образование). - ISBN 978-5-906923- 85-1. - Текст : электронный. - URL: <https://znanium.com/catalog/product/1843025>(дата обращения: 06.04.2022). – Режим доступа: по подписке.

### **Дополнительная литература**

**1.** Лебедева, Т. Н. Информатика. Информационные технологии: учебнометодическое пособие для СПО / Т. Н. Лебедева, Л. С. Носова, П. В. Волков. — Саратов : Профобразование, 2019. — 128 c. — ISBN 978-5-4488-0339-0. — Текст: электронный // Электронно-библиотечная система IPR BOOKS: [сайт]. — URL: <http://www.iprbookshop.ru/86070.html> (дата обращения: 22.10.2019).

**2.** Коньков, К. А. Основы операционных систем : учебник для СПО / К. А. Коньков, В. Е. Карпов. — Саратов : Профобразование, 2021. — 346 c. — ISBN 978-5-4488-1003-9. — Текст : электронный // Цифровой образовательный ресурс IPR SMART : [сайт]. — URL: <https://www.iprbookshop.ru/102196.html>(дата обращения: 06.04.2022). — Режим доступа: для авторизир. Пользователей

Дополнительный источник литературы

1. Партыка, Т. Л. Операционные системы, среды и оболочки : учебное пособие / Т.Л. Партыка, И.И. Попов. — 5-е изд., перераб. и доп. — Москва :

ФОРУМ : ИНФРА-М, 2021. — 560 с. — (Среднее профессиональное образование). - ISBN 978-5-00091-501-1. - Текст : электронный. - URL: https://znanium.com/catalog/product/1189335 (дата обращения: 20.04.2022). – Режим доступа: по подписке.

2. Моренкова, О. И. Операционные системы. Linux : учебное пособие для СПО / О. И. Моренкова. — Саратов : Профобразование, 2021. — 104 c. — ISBN 978-5-4488-1173-9. — Текст : электронный // Цифровой образовательный ресурс IPR SMART : [сайт]. — URL: https://www.iprbookshop.ru/106624.html (дата обращения: 01.04.2022). — Режим доступа: для авторизир. пользователей.

3. Операционные системы : учебное пособие для СПО / составители И. В. Винокуров. — Саратов, Москва : Профобразование, Ай Пи Ар Медиа, 2022. — 127 c. — ISBN 978-5-4488-1441-9, 978-5-4497-1444-2. — Текст : электронный // Цифровой образовательный ресурс IPR SMART : [сайт]. — URL: https://www.iprbookshop.ru/115697.html (дата обращения: 31.03.2022). — Режим доступа: для авторизир. пользователей

4. Печатные издания

5. Батаев, А.В. Операционные системы и среды: учебник для студ. учреждений сред. проф. образования / А.В. Батаев, Н.Ю. Налютин, С.В. Синицын. – 3-е изд.-М.: Издательский центр «Академия», 2019.-272 с.- ISBN 978-5-4468- 8118-5.- (Топ-50: Профессиональное образование).-Текст: непосредственный.

### **3.3. Образовательные технологии**

**3.3.1.** В соответствии с ФГОС СПО по специальности 09.02.07 Информационные системы и программирование входящей в укрупненную группу направлений подготовки и специальностей 09.00.00 Информатика и вычислительная техника базовой подготовки в разделе VII. п.7.1. Требования к условиям реализации основной профессиональной образовательной программы указано, что «образовательное учреждение при формировании ППССЗ: должно предусматривать в целях реализации компетентностного подхода использование в образовательном процессе активных и интерактивных форм проведения занятий (компьютерных симуляций, деловых и ролевых игр, разбора конкретных ситуаций, психологических и иных тренингов, групповых дискуссий) в сочетании с внеаудиторной работой для формирования и развития общих и профессиональных компетенций обучающихся».

В сочетании с внеаудиторной самостоятельной работой это способствует формированию и развитию общих и профессиональных компетенций обучающихся.

### **3.3.2 Используемые активные и интерактивные формы проведения занятий, образовательные технологии/ формы проведения занятий:**

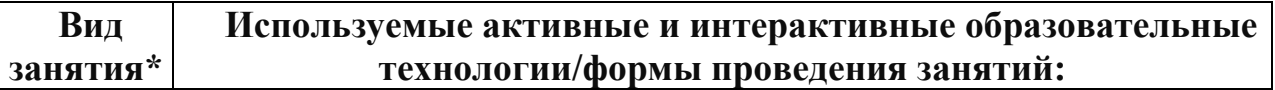

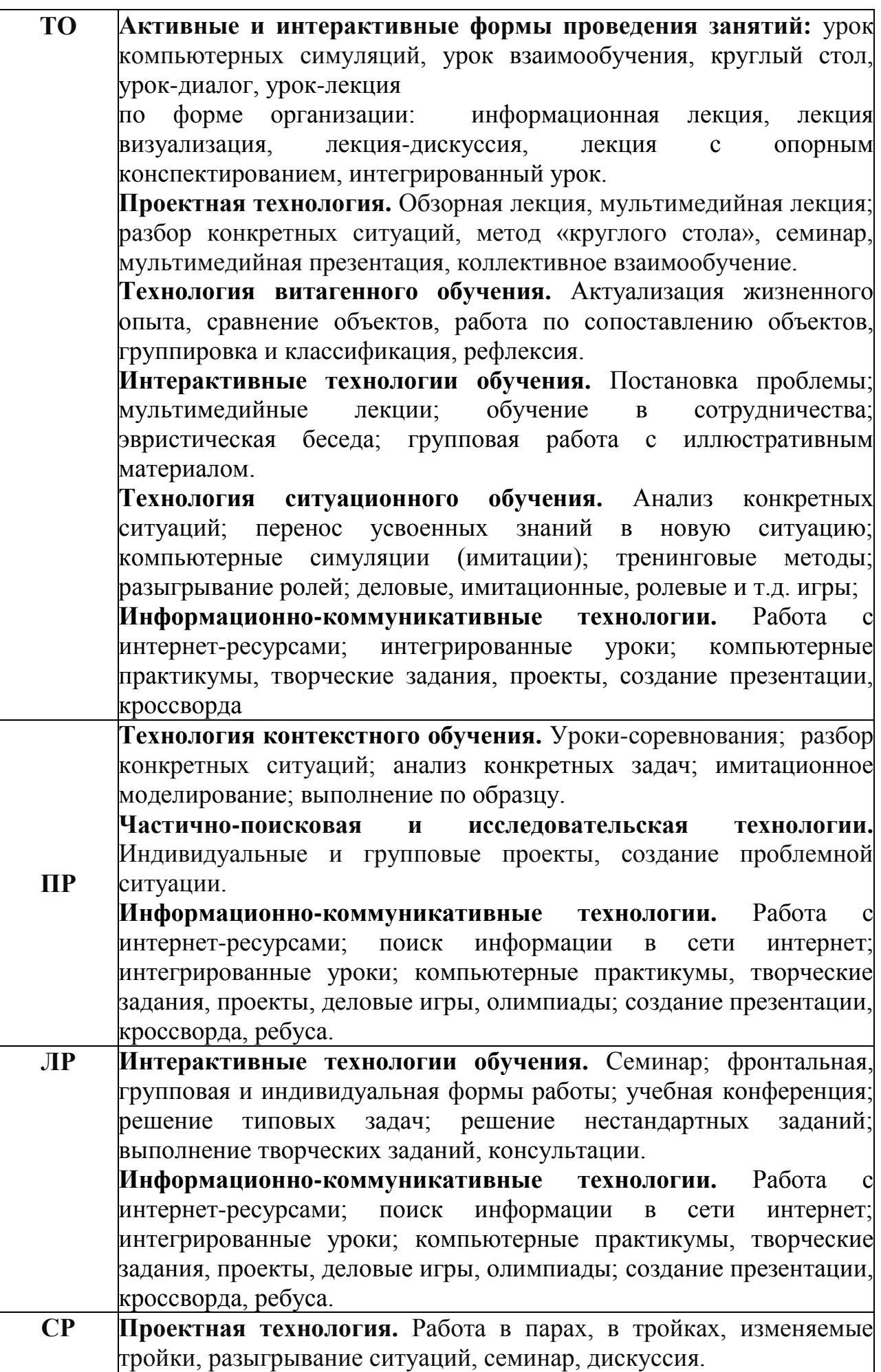

\*) **ТО** – теоретическое обучение, **ПР** – практические занятия, **СР**- самостоятельная работа.

### **4.КОНТРОЛЬ И ОЦЕНКА РЕЗУЛЬТАТОВ ОСВОЕНИЯ УЧЕБНОЙ ДИСЦИПЛИНЫ**

**Контроль и оценка** результатов освоения учебной дисциплины осуществляется преподавателем в процессе проведения практических занятий и лабораторных работ, тестирования, а также выполнения курсового проектирования.

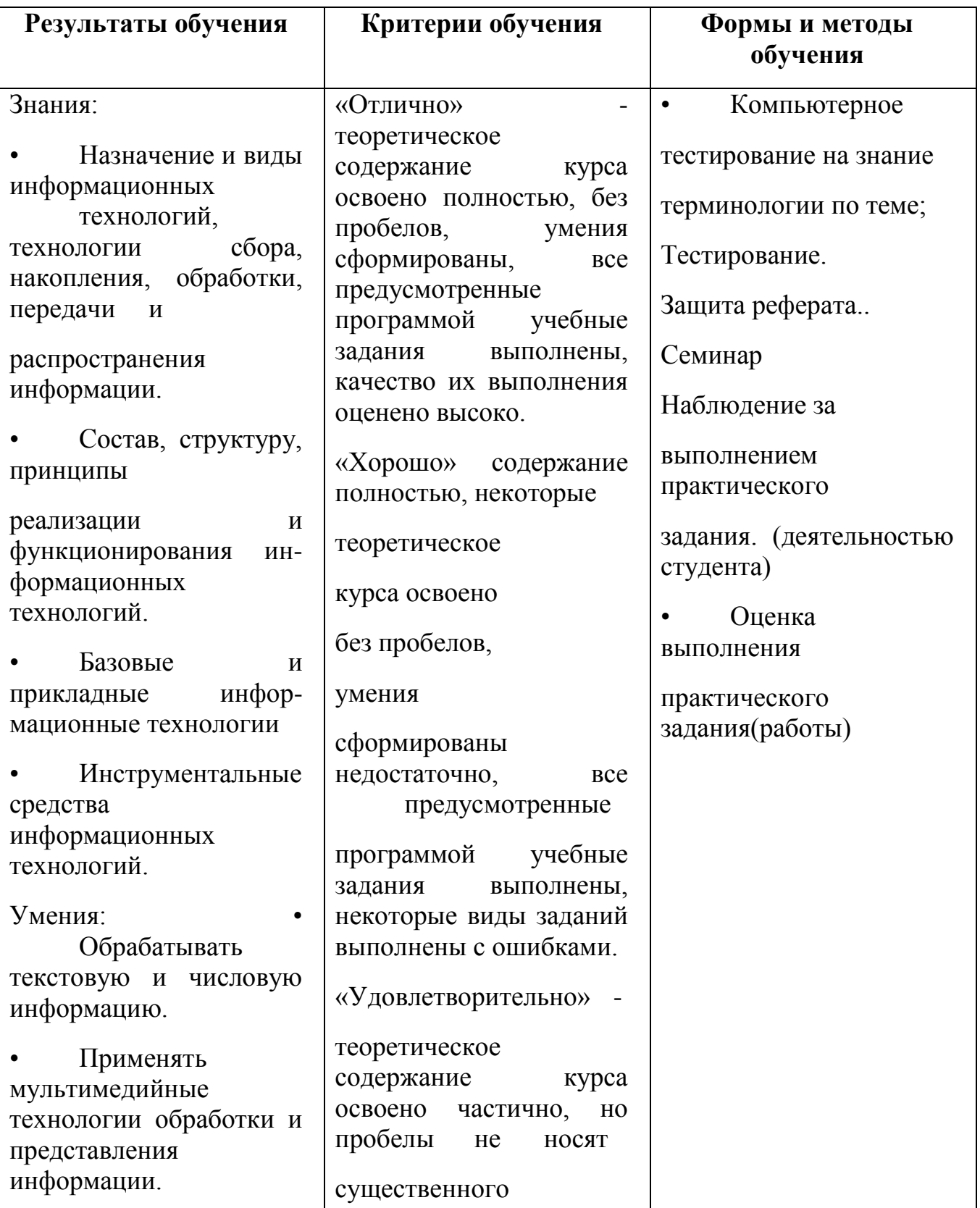

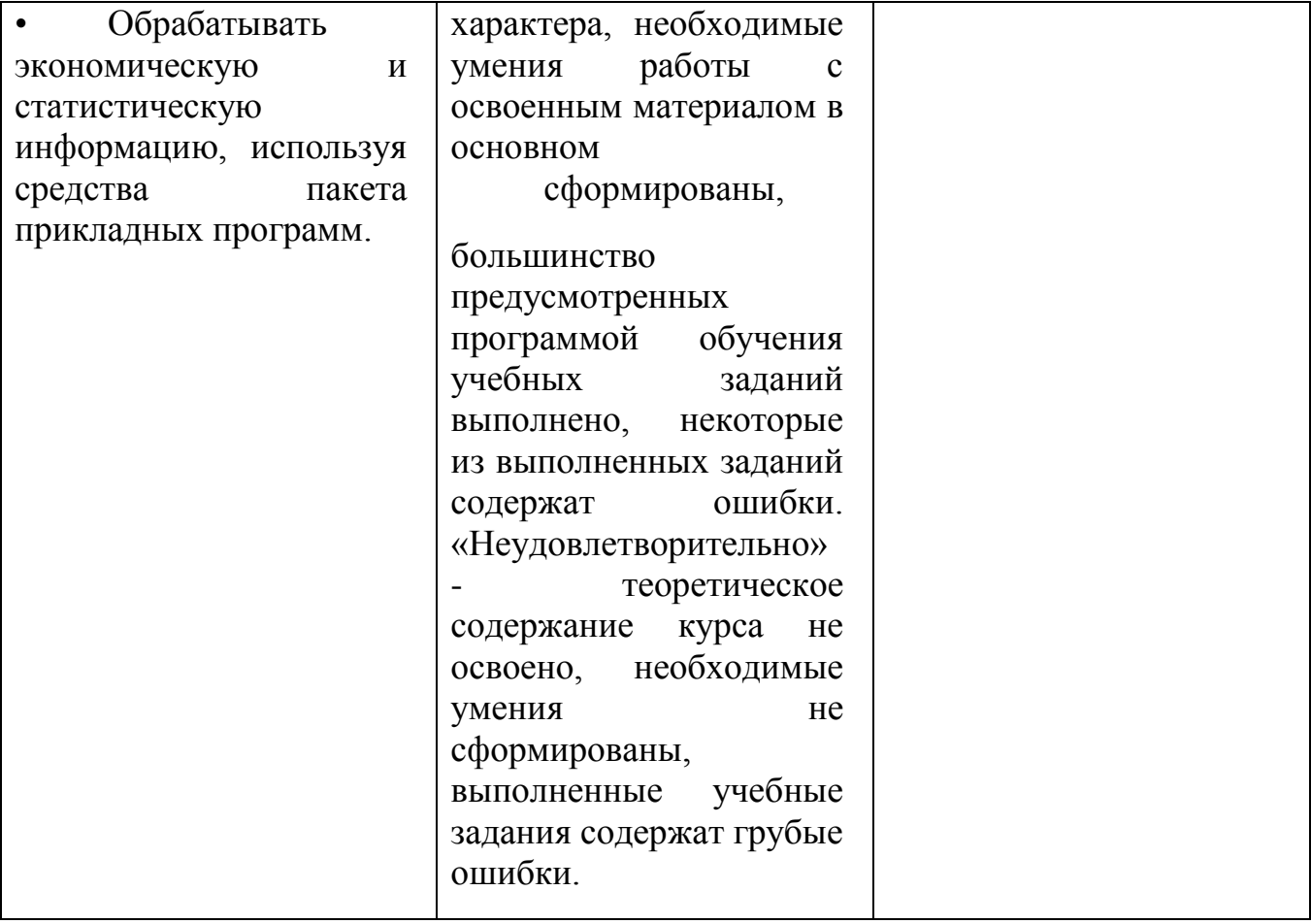